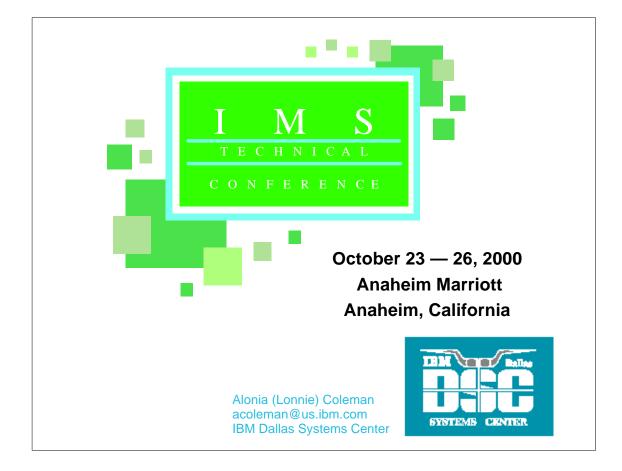

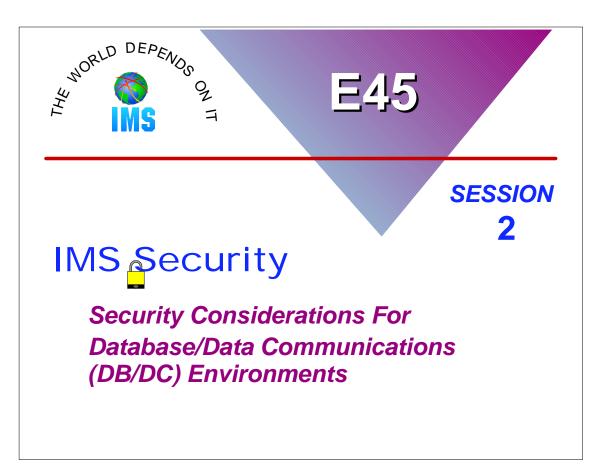

### Disclaimer

The information contained in this document is distributed on as "as is" basis, without any warranty either express or implied. The customer is responsible for use of this information and/or implementation of any techniques mentioned. IBM has reviewed the information for accuracy, but there is no guarantee that a customer using the information or techniques will obtain the same or similar results in its own operational environment.

In this document, any references made to an IBM licensed program are not intended to state or imply that only IBM's licensed program may be used. Functionally equivalent programs that do not infringe IBM's intellectual property rights may be used instead. Any performance data contained in this document was determined in a controlled environment and therefore, the results which may be obtained in other operating environments may vary significantly. Users of this document should verify the applicable data for their specific environment.

It is possible that this material may contain references to, or information about, IBM products (machines and programs), programming, or services that are not announced in your country. Such references or information must not be construed to mean that IBM intends to announce such IBM Products, programming or services in your country.

IBM retains the title to the copyright in this paper as well as title to the copyright in all underlying works. IBM retains the right to make derivative works and to republish and distribute this paper to whomever it chooses.

# **IMS Security: Considerations For DB/DC**

#### Objective

This presentation is designed to provide the IMS Systems Programmer with the details required to work with the RACF Security Administrator in establishing effective RACF security for IMS resources. The presentation has a focus on IMS/TM systems that use RACF as the System Authorization Facility (SAF) provider. While the content is specific to RACF; the concepts apply equally to any security product that uses the SAF interface.

#### Agenda

- IMS security overview
- Securing access to IMS resources
  - The control region
  - Terminal access
  - Command security
  - Transaction security

### **Available Education**

Course title: Implementing IMS Security Course number: CM431 Section: AB8A

Duration: 4.0 days Class status: Open Start date: 10/16/00 End date: 10/19/00 Start time: 09:00 AM

Street address: 330 N Wabash Ave. City, state: Chicago, IL

Enrollments: 1-800-IBM-TEACH http://www.ibm.com/services/learning/us

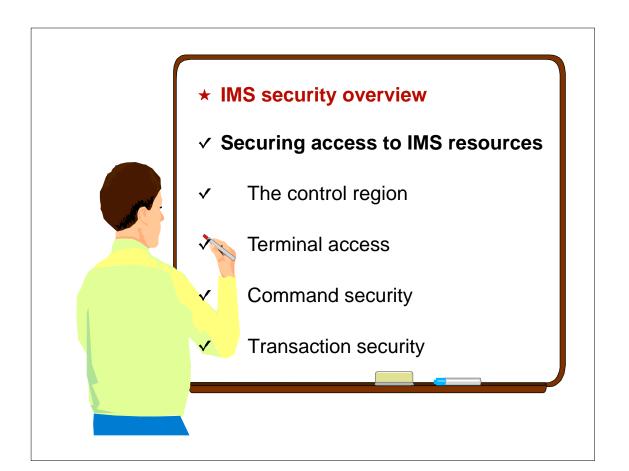

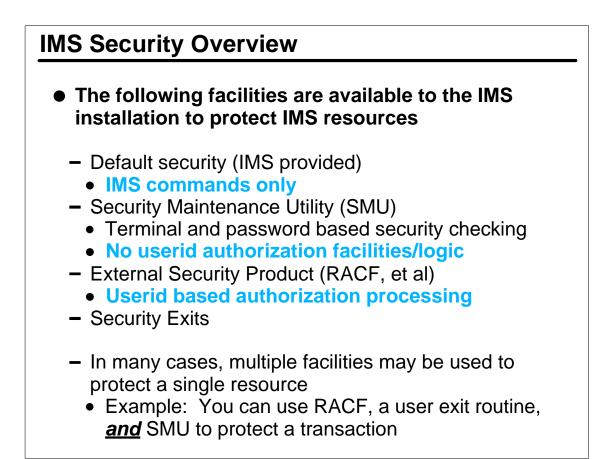

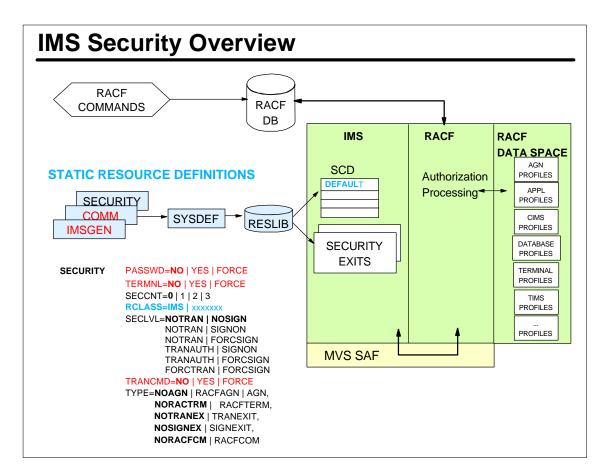

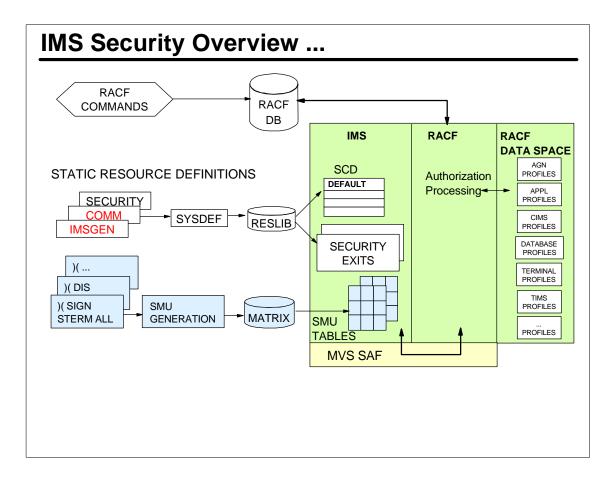

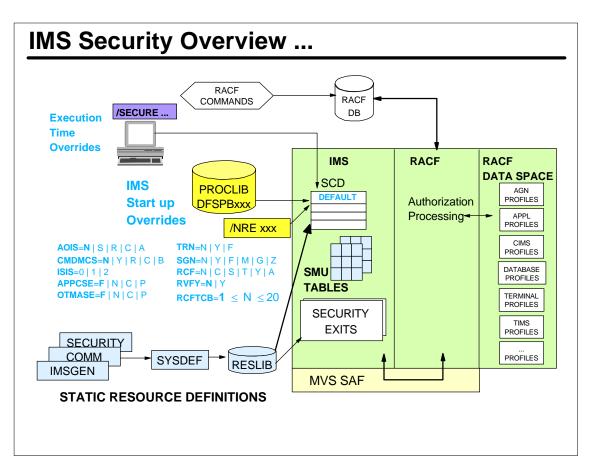

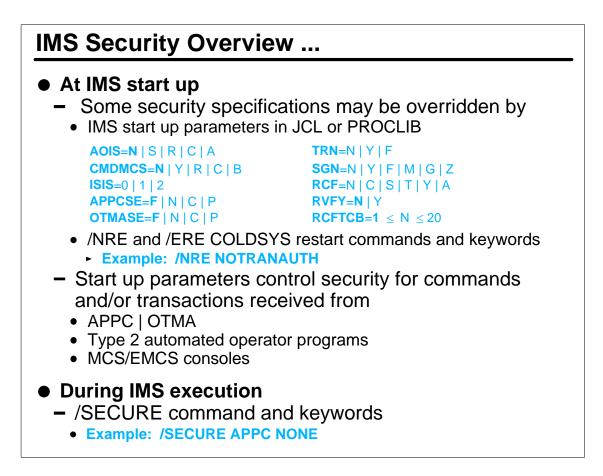

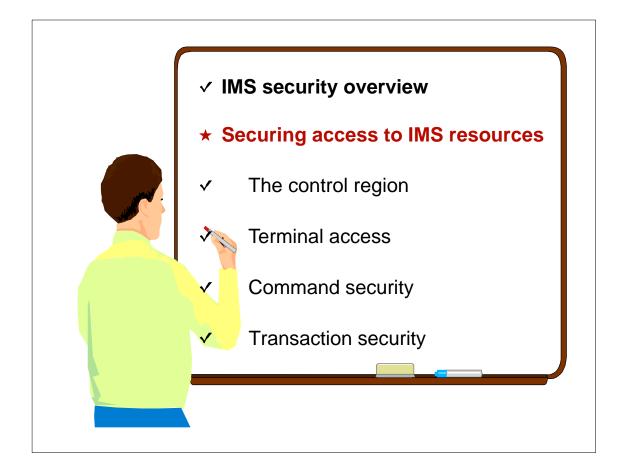

## **Securing Access To IMS Resources**

- IMS approach to security
   Require users to identify
  - themselves
  - Secure IMS resources
    - The IMS control region
    - Terminal access
    - Transactions
    - Commands
    - Databases and/or data sets
    - Program specification blocks (PSBs)
- May restrict dependent region to executing specific programs
- Can determine what a program can do while executing
  - Can the program issue:
    - ALLOCATE PSB (APSB) call
    - ISSUE COMMAND (ICMD) call

- IMS resources may be accessed from other sources
  - World wide web
  - Advanced-Program-to-Program Communications (APPC) devices
  - Open Transaction Manager Access (OTMA) clients
    - MQSeries
    - IMS Connect
    - IMS TCP/IP OTMA Connection (ITOC)
  - Customer Information Control System (CICS)
  - OS/390 address space
    - Open Database Access (ODBA)
  - Other IMS systems
    - Multiple Systems Coupling (MSC)
    - Intersystem Communications (ISC)
    - · Shared queues systems
- Security should by performed on <u>source system</u>

### **Key Concepts**

- IMS uses <u>sign on</u> process to identify and authenticate <u>end users</u>
  - Users enter /SIGN ON command with RACF
    - Userid
    - Password
    - Group name (optional) /SIGN ON STILWELL MAKENA GROUP DSCGRP
  - Userid may be created for <u>non</u>-end users
    - Programs, Time controlled operations (TCO), PSB, etc.
- IMS uses RACF to <u>validate</u> userid and <u>verify</u> user using profiles predefined to RACF
  - Has user been defined to RACF?
  - Is the password valid for this userid?
  - Has userid been revoked?

- ....

 This userid is the <u>basis for all subsequent RACF</u> <u>authorizations</u>

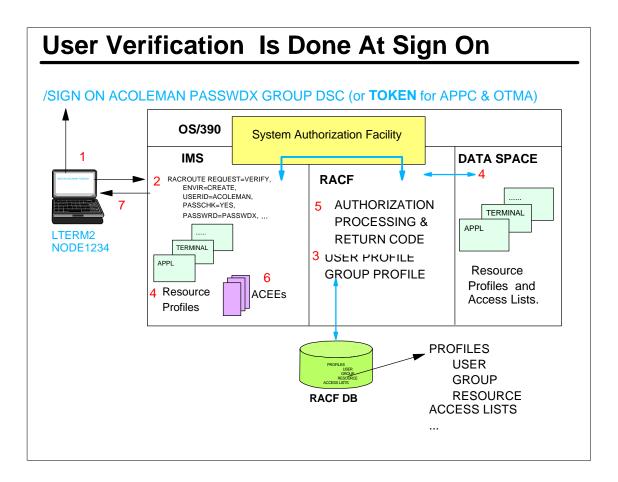

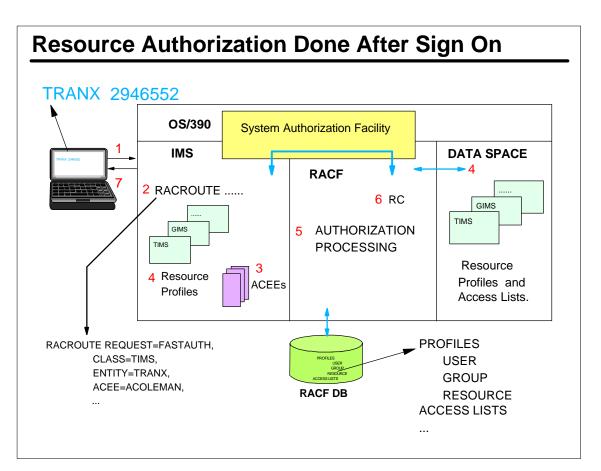

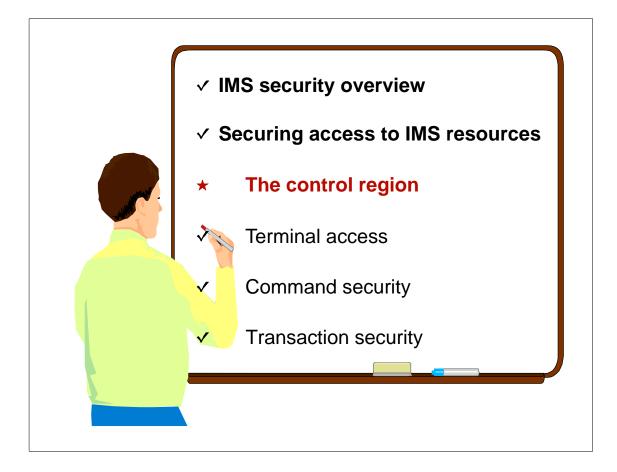

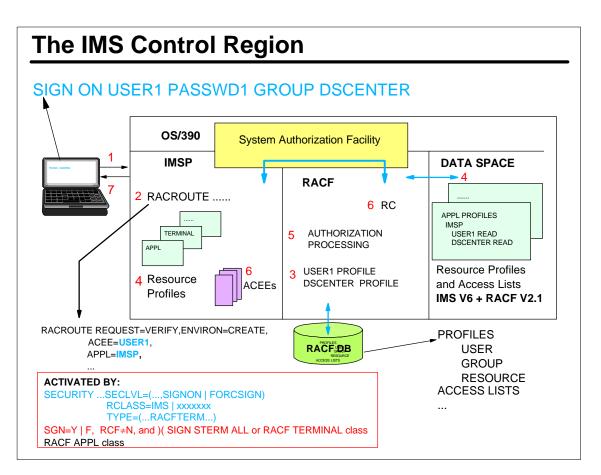

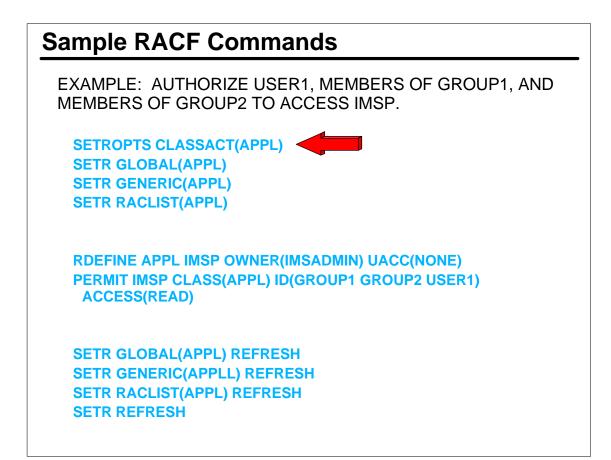

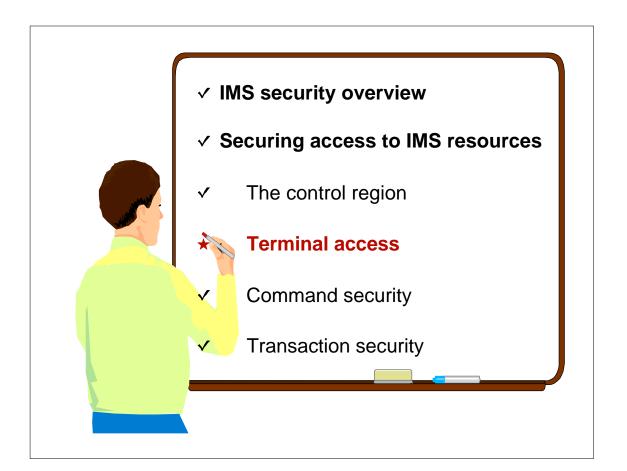

### **Terminal Access**

## • RACF security may be used to secure access to terminals

- Restrict specific groups to specific terminals
  - Control use of undefined terminals
  - Restricting times terminal can be used
  - Security labels
- Classes shared by multiple address spaces (i.e. IMS, TSO, CICS, etc.)

#### Authorization check performed during

- Log on to TSO
- Sign on to IMS
  - VTAM nodes and BTAM terminals
    - Supports both static and ETO terminals
    - Profile names match VTAM node name | BTAM line and terminal combination
  - User can only sign on from authorized terminals

- Terminal access for 'undefined' terminal
  - Terminal <u>not</u> protected by a RACF profile
- RACF commands to allow
  - Undefined terminals to be used for logging on

#### **SETROPTS TERMINAL(READ)**

 Prevent undefined terminals from being used

#### SETROPTS TERMINAL(NONE)

Warning : Before you specify NONE, be sure that you define some terminals to RACF and give the appropriate users and groups proper authorization to use them. Otherwise, no one can log on to your system

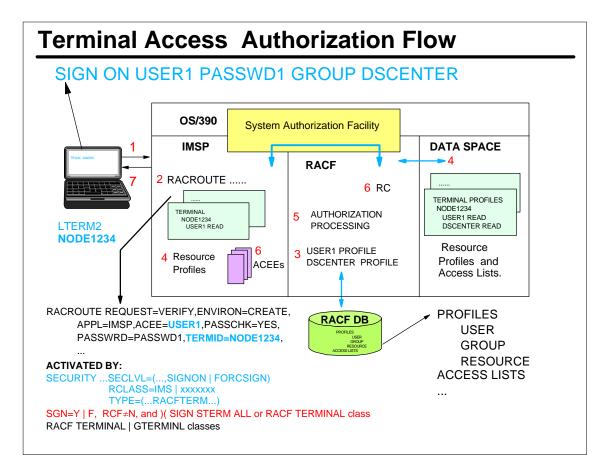

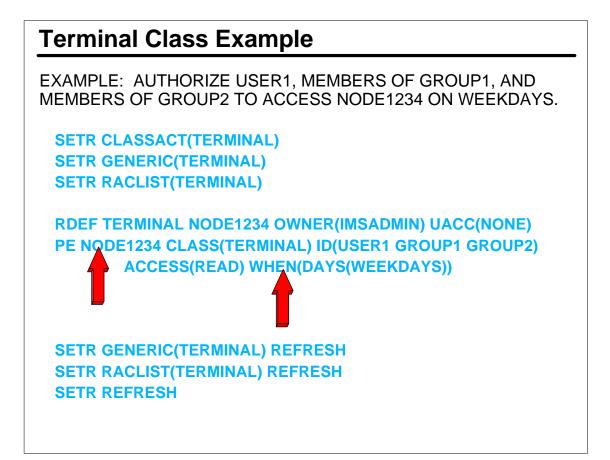

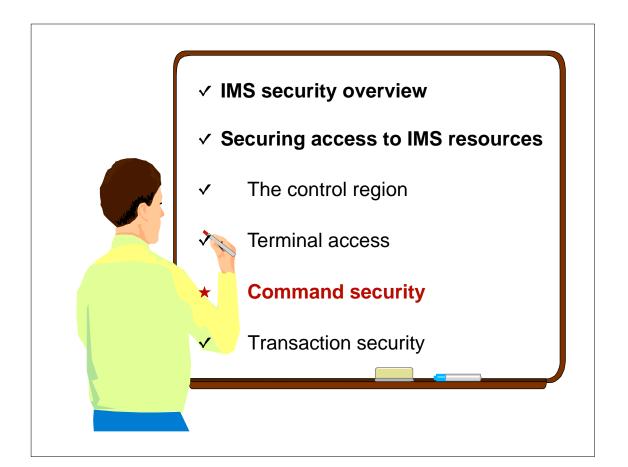

# **Command Security**

- Determines if userid is authorized to enter command
- Sign on and userid validation and verification are recommended
- May be performed by multiple facilities
  - Default security (the default)
  - SMU or RACF
    - Note: SMU supports commands issued from static terminals and Type1 automated operator programs
  - Command Authorization Exit Routine (DFSCCMD0)
  - Combination of the above facilities
- Source terminal used to enter command affects authorization processing
- Commands processed in control region

- SECURITY macro specifications - Commands entered from static
  - terminals
  - PASSWD=, TERMNL=, TRANCMD=
  - TYPE=RACFCOM + ETO
- IMS start up parameters
  - Parameters request RACF
    - RCF=S | A (static and ETO)
    - RCF=C | Y (ETO only)
    - APPCSE=C | F (APPC devices)
    - OTMASE=C | F (OTMA clients )
       AOIS=R | C | A (automated operator
    - Type 2 applications)
      CMDMCS=R | C | B (MCS/E-MCS consoles)
- /NRE or /ERE COLDSYS restart command keywords
  - CMDAUTH | CMDAUTHE ( static and ETO | ETO only)
  - TRANCMDS ( AO Type1)
  - PASSWORD (SMU password security)
  - TERMINAL (SMU LTERM security)

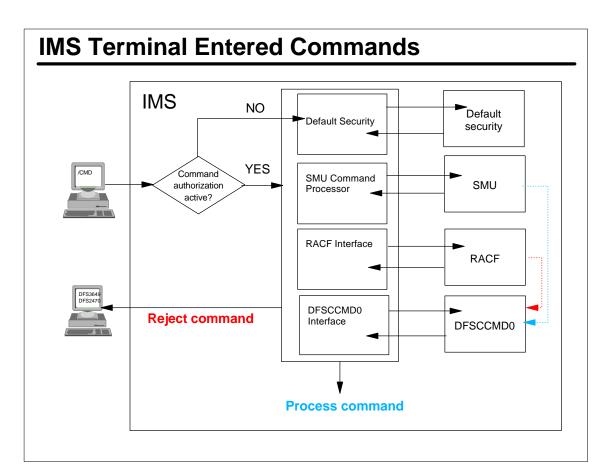

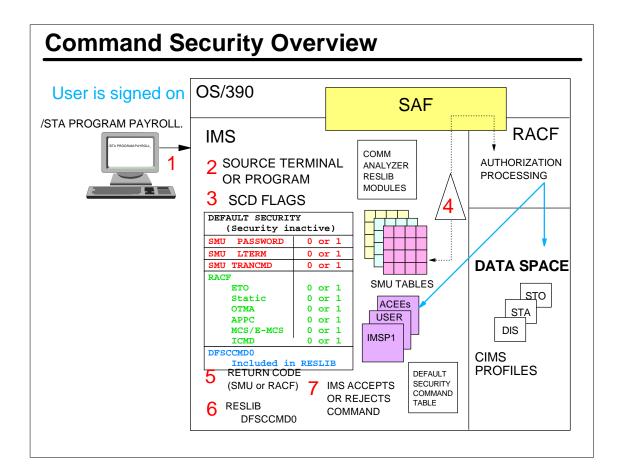

### **RACF Command Profile Examples**

Sample RACF commands to secure the /OPN command; the group of commands /DIS, /STA, and /STO; the group of commands /ASS and /CHA; and all (\*) commands.

RDEFINE CIMS OPN OWNER(IMSADMIN) UACC(NONE) PERMIT OPN CLASS(CIMS) ID(GROUPX) ACCESS(READ)

RDEF DIMS IMSUSER ADDMEM(DIS STA STO) OWNER(IMSADMIN) UACC(NONE) PERMIT IMSUSER CLASS(DIMS) ID(GROUPY) ACCESS(READ)

RDEFINE DIMS AOCMDS ADDMEM(ASS CHA) OWNER(IMSADMIN) UACC(NONE) PERMIT AOCMDS CLASS(DIMS) ID(T2AOPGM1 CICSAOR1 GROUPZ) ACCESS(READ)

RDEFINE CIMS \* OWNER(IMSADMIN) UACC(NONE) PERMIT \* CLASS(CIMS) ID(TCOUSID GROUPX GROUPY GROUPZ)

RDEFINE CIMS STO OWNER(IMSADMIN) UACC(NONE) PERMIT STO CLASS(CIMS) ID(DBAGROUP) ACCESS(READ) RALTER CIMS STO APPLDATA('REVERIFY') UACC(NONE)

At terminal (cleared screen): /STO(userpw) TRANSACTION PAYTRAN.

Otherwise DFS3662W RC=36 (no password)

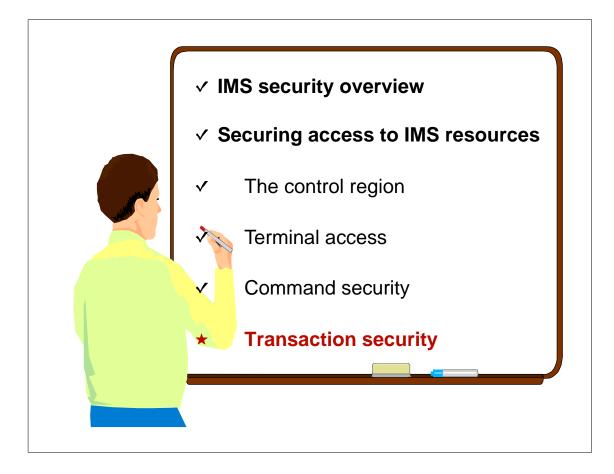

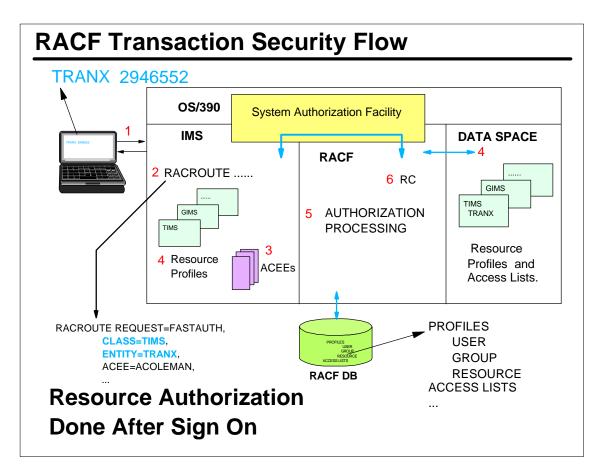

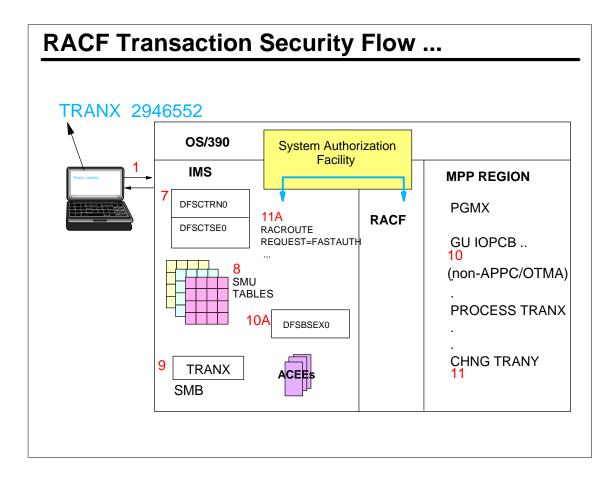

### **Transaction Security**

- Determines if userid | group is authorized to enter transaction
- To be effective, sign on and userid validation/verification are recommended
- May be performed by multiple facilities
  - SMU and RACF
  - RACF
  - Several exit routines may provide or affect transaction authorization
    - Transaction Authorization Exit (DFSCTRN0)
    - Security Reverification Exit (DFSCTSE0)
    - Build Security Environment (DFSBSEX0)
  - Combination of above facilities
- Source terminal used for inputting transaction affects authorization processing

- Default no transaction authorization checking
- If transaction authorization security is active
  - IMS requires transaction authorization check at these times
    - Before placing transaction on scheduler message block (SMB)
    - /CHNG call
    - /AUTH call
    - ISRT SPA for conversational transaction (deferred conversational program-to-program switch)
    - When these commands contain a transaction name
    - /SET, /LOCK, and /UNLOCK

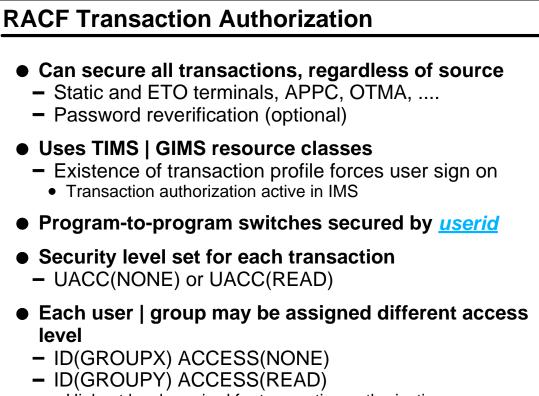

• Highest level required for transaction authorization

| Activating Transaction Authorization |                                                                                                    |
|--------------------------------------|----------------------------------------------------------------------------------------------------|
| SECURITY MACRO                       | PASSWD=YES   FORCE<br>TERMNL=YES   FORCE<br>TRANCMD=YES   FORCE                                                                                   |
|                                      | RCLASS=IMS<br>SECLVL=(TRANAUTH,SIGNON)<br>SECLVL=(TRANAUTH,FORCSIGN)<br>SECLVL=(FORCTRAN,FORCSIGN)<br>TYPE=(RACFAGN   AGNEXIT,RACFTERM,TRANEXIT,) |
| STARTUP<br>PARAMETERS                | RCF=T   Y   A<br>RVFY=Y<br>TRN=Y   F<br>ISIS=1   2<br>APPCSE=F   C   P<br>OTMASE=F   C   P                                                        |
| /NRE or /ERE COLDSYS                 | TRANAUTH                                                                                                    |
| IMS SYSTEM                           | CHNG CALL (TO A MODIFIABLE PCB)<br>AUTH CALL<br>ISRT (DEFERRED CONVERSATION PGM-TO-PGM SWITCH)<br>/SET, /LOCK, and /UNLOCK (TRANSACTION NAME)     |

### **RACF Transaction Authorization Examples**

Sample RACF commands to secure IMS transactions and authorize groups of users. 'REVERIFY' requires user to reenter user password with transaction input.

RDEFINE TIMS **DEBSTRNX** OWNER(IMSADMIN) UACC(NONE) PERMIT **DEBSTRNX** CLASS(TIMS) ID(GROUPX) ACCESS(READ)

RDEFINE GIMS IMSTRANS OWNER(IMSADMIN) UACC(NONE) RALTER GIMS IMSTRANS ADDMEM(DEBSTRN1,PART,ADDTRAN) PERMIT IMSTRANS CLASS(GIMS) ID(GROUPY) ACCESS(READ)

RDEFINE TIMS DEBSTRN2 OWNER (IMSADMIN) UACC(NONE) APPLDATA('REVERIFY')

RDEFINE TIMS CDEBSTRN OWNER(IMSADMIN) UACC(NONE) RALTER TIMS CDEBSTRN APPLDATA('REVERIFY') PERMIT CDEBSTRN CLASS(TIMS) ID(GROUP1) ACCESS(READ)

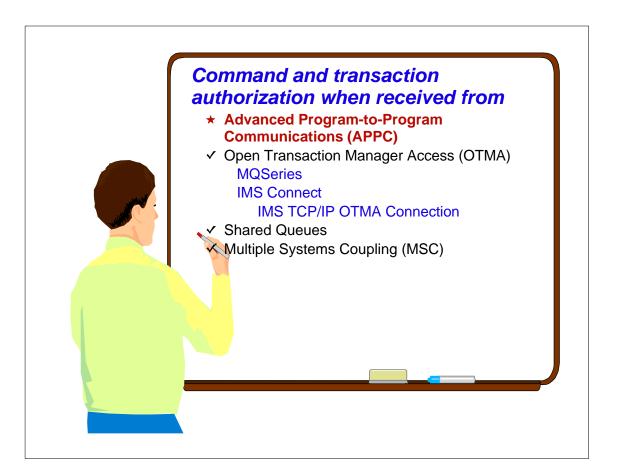

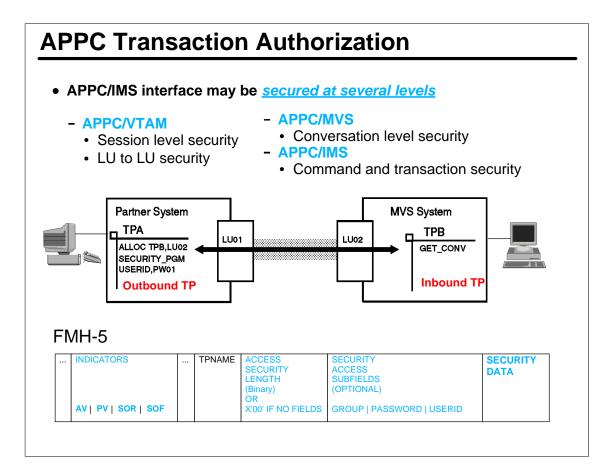

### **APPC/IMS Transaction Authorization**

- IMS-wide security level set by
  - APPCSE= startup parameter specification
    - APPCSE=N | P | C | <u>F</u>
  - /SECURE APPC command
    - /SECURE APPC NONE | PROFILE | CHECK | FULL
    - Overrides APPCSE= specification
- IMS commands
  - Processed against CIMS | DIMS
  - DFSCCMD0 called
- IMS transactions
  - Processed against TIMS | GIMS
  - DFSCTRN0 called and Security Reverification Exit Routine (DFSCTSE0) called for CHNG and AUTH calls

#### • /SECURE APPC command

- Overrides
  - APPCSE= startup specification
  - RACF value in TP profile when /SECURE APPC PROFILE is <u>not</u> the IMS-wide APPC security level
- Valid in DB/DC and DCCTL environments
- Logged to secondary master
- Security level shown on /DIS APPC command

## **APPC/IMS Security Levels**

#### APPC/IMS NONE

- No RACF call made for APPC input
   Set by
  - /SÉCURE APPC NONE.
  - APPCSE=N
- Commands
  - Essentially restores APPC security to command defaults
  - /BRO, /LOG, /RDISPLAY, /RMLIST only commands allowed
  - DFSCCMD0 is called
- Transactions
  - All transactions allowed
  - DFSCTRN0 | DFSCTSE0 called

#### **APPC/IMS PROFILE**

- Resets global security option to use TP profile
  - RACF(NONE) (CHECK) | (FULL)
    - Allows different security checks based on TPN
  - Set by
    - /SECURE APPC PROFILE.
  - APPCSE=P
- Commands
  - Uses CIMS if command profiles exist
  - Uses defaults if no command profiles exist
  - DFSCCMD0 is called
- Transactions
  - Sets security level based on TP profile
     If one exists
    - If it contains RACF information
  - Defaults to CHECK
  - DFSCTRN0 | DFSCTSE0 called

# **APPC/IMS Security Levels ...**

#### **APPC/IMS CHECK**

- Calls RACF using TIMS or CIMS
   Set by
  - /SÉCURE APPC CHECK.
  - APPCSE=C
- Commands
  - Use profiles in CIMS userid and password required
  - Assumes command authorized if no command profile exists
  - DFSCCMD0 is called
- Transactions
  - Uses profiles in TIMS userid and password required
  - Assumes transaction authorized if no transaction profile exists
  - DFSCTRN0 is called
  - DFSCTSE0 called for CHNG | AUTH calls

#### **APPC/IMS FULL**

- Same as CHECK plus creates user ACEE in MPR
  - Set by
    - /SECURE APPC FULL.
    - APPCSE=F (default)
- Commands
  - Uses CIMS class userid and password required
  - Assumes command authorized if no profile exists
  - DFSCCMD0 is called
- Transactions
  - Uses TIMS class userid and password required
  - User authority copied to MPR
  - Assumes transaction authorized if no profile exists
  - DFSCTRN0 is called
  - DFSCTSE0 called for CHNG | AUTH calls

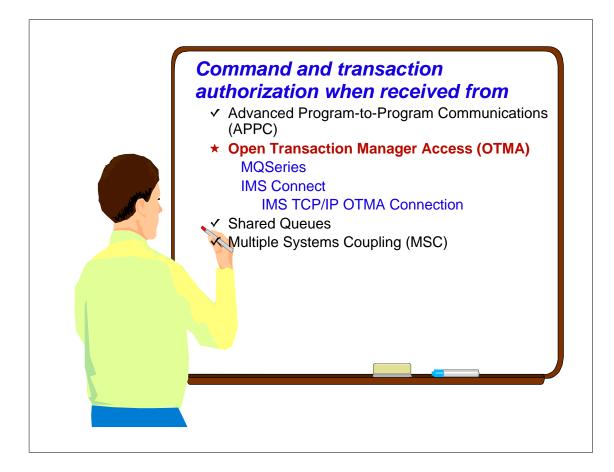

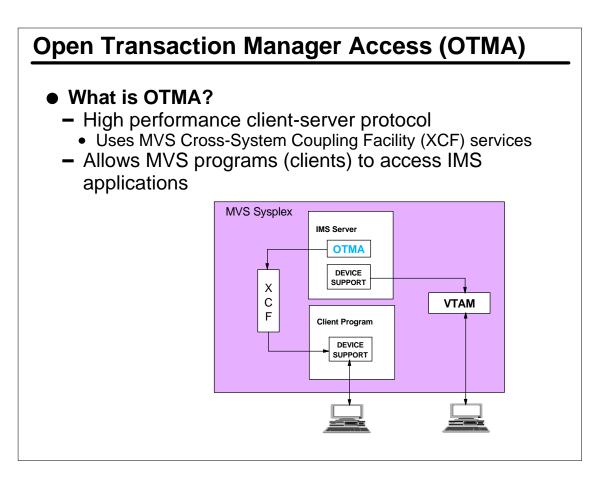

### **Accessing IMS From OTMA Clients**

#### An OTMA client

- Is an MVS application program that
  - Sends IMS commands | transactions to IMS
  - Receives output
  - Must be a member of an XCF group and use the OTMA protocol
- Gateway for transaction outside IMS to enter IMS

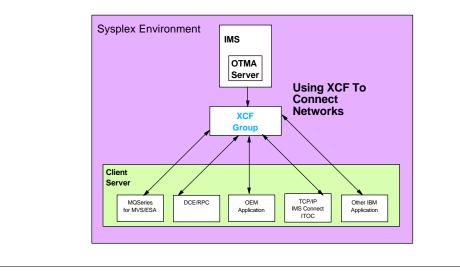

### **OTMA Security**

- OTMA security is optional - May be performed by client (i.e.
  - MQSeries, ITOC, etc.)
- Uses RACF for IMS commands
   CIMS | DIMS classes
- Uses RACF for IMS transactions
   TIMS | GIMS classes
- Uses RACF to secure XCF groups
  - FACILITY class
- No SMU support

#### • OTMA Client Bid

- Request to connect to IMS
- Bid request set in MCI of message prefix
- Bid Includes
  - Security level (flag) for message
    - N (for NONE) No RACF checking, assume userid/password already verified
    - C (for CHECK) RACF checks authorization
    - F (for FULL) RACF checks authorization and user's ACEE copied to MPR
  - UTOKEN (may have been authorized prior to IMS receipt)
  - Userid
  - SAF profile (RACF group name)
- Security level in bid <u>ignored</u> if security level is
  - /SECURE OTMA NONE or OTMASE=N

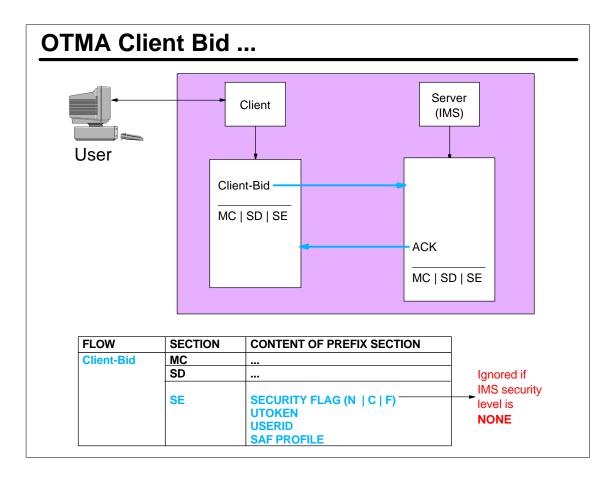

#### **OTMA Security Levels** • IMS-wide security level set by /SECURE OTMA command • NONE PROFILE CHECK • **FULL** (default) - APPCSE= startup parameter • N | P | C | <u>F</u> Commands - Processed against CIMS | DIMS - DFSCCMD0 called Transactions - Processed against TIMS | GIMS - DFSCTRN0 called - DFSCTSE0 called for CHNG and AUTH calls

### **OTMA Security Levels ...**

#### **OTMA - NONE**

- Set by
  - /SECURE OTMA NONE.
  - OTMASE=N
- Commands
  - Essentially restores OTMA security to defaults
  - /BRO, /LOCK, /LOG, /RDISPLAY, /UNLOCK commands only
  - DFSCCMD0 is called
- Transactions
  - All transactions allowed
  - DFSCTRN0 | DFSCTSE0 called

#### **OTMA - PROFILE**

- Set by
  - /SECURE OTMA PROFILE.
  - OTMASE=P
- Commands
  - Uses CIMS | DIMS if command profiles exist
  - Uses default security if no command profiles exist
  - DFSCCMD0 is called
- Transactions
  - Set by SECURITY DATA section of Client-Bid
  - NONE, CHECK, FULL
  - · If not specified, defaults to CHECK
  - Uses TIMS | GIMS for CHECK and FULL
  - DFSCTRN0 | DFSCTSE0 called

### **OTMA Security Levels ...**

#### **OTMA - CHECK**

- Set by
  - /SÉCURE OTMA CHECK.
  - OTMASE=C
- Commands
  - Use profiles in CIMS | DIMS
     Userid and password required
  - Assumes command authorized if no command profile exists
  - DFSCCMD0 is called
- Transactions
  - Uses profiles in TIMS | GIMS
    Userid and password required
  - Assumes transaction authorized if no transaction profile exists
  - DFSCTRN0 | DFSCTSE0 called

#### **OTMA - FULL**

- Set by
  - /SECURE OTMA FULL.
  - OTMASE=F
  - Default level at startup
- Commands
  - Uses CIMS | DIMS classes
  - Userid and password required
    Assumes command authorized if
    - no profile exists
  - DFSCCMD0 is called
- Transactions
  - Uses TIMS | GIMS classes
  - Userid and password required
  - User authority copied to MPR
  - Assumes transaction authorized if no profile exists
  - DFSCTRN0 | DFSCTSE0 called

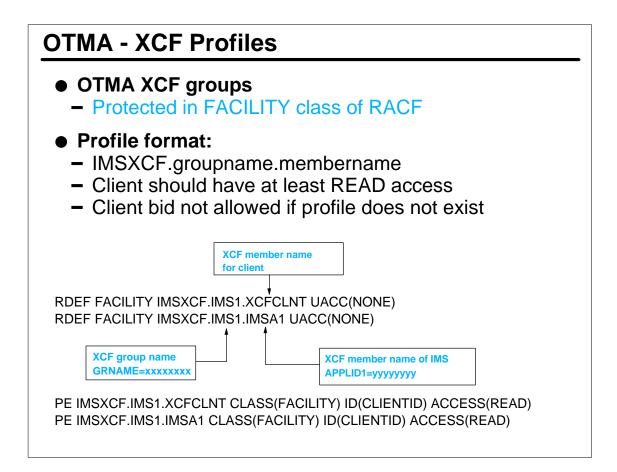

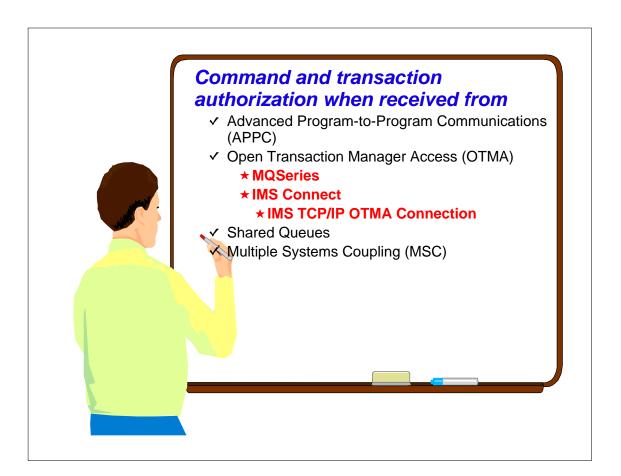

#### **OTMA Clients** Join the same XCF group as IMS Client message contains security information - Userid - Password or PassTicket - Group (optional) **-** ... FLOW SECTION CONTENT OF PREFIX SECTION **Client-Bid** MC SD Ignored if **IMS** security SE SECURITY FLAG (N | C | F) level is **UTOKEN** NONE **USERID SAF PROFILE** • IMS calls RACF to verify security information - Security environment (ACEE) created for RACF defined/verified users

# Resource authorization processing same as usual

### **OTMA Clients ...**

#### MQSeries

- Allows OS/390 applications to use message queuing to participate in message driven processing
- Implement common API
- Message Queue Interface (MQI)
- MQSeries-IMS Bridge
  - Component of MQSeries for OS/390
  - Allows access from MQSeries applications to IMS

#### IMS Connect

- Replacement for IMS TCP/IP OTMA Connection (ITOC)

#### • IMS TCP/IP OTMA Connection (ITOC)

- TCP/IP server
  - Provides communications linkages between TCP/IP clients and IMS datastore
- Enables TCP/IP clients to exchange messages with IMS OTMA

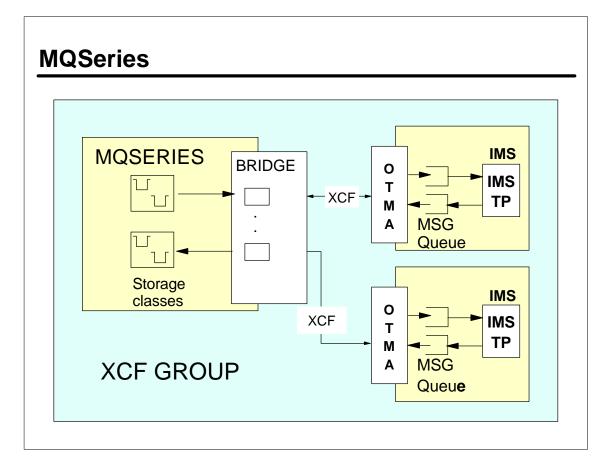

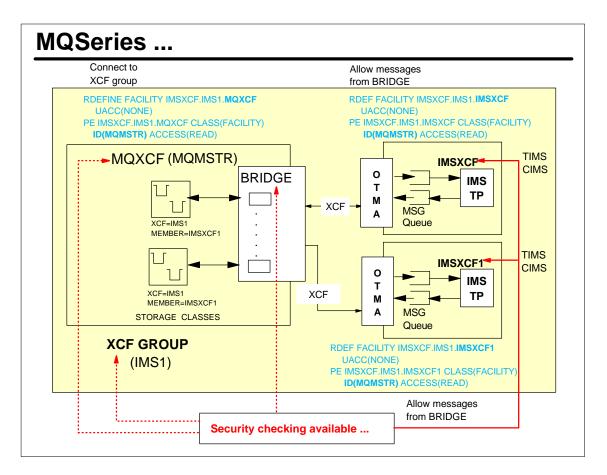

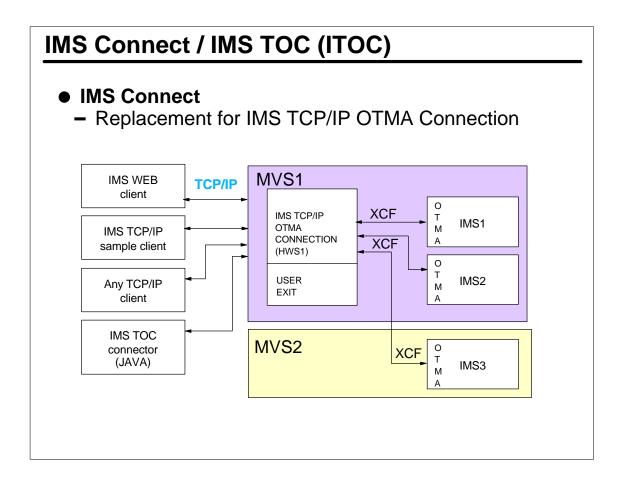

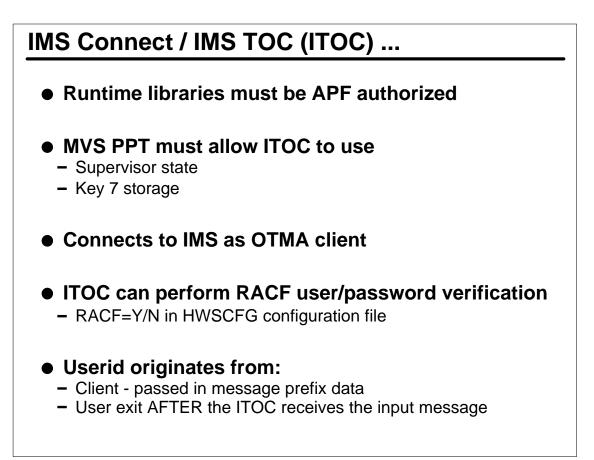

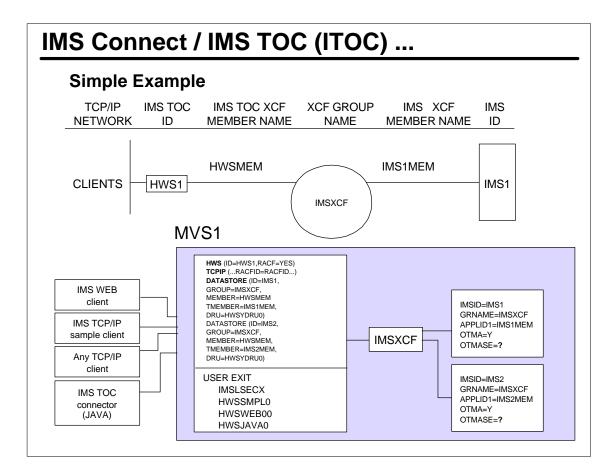

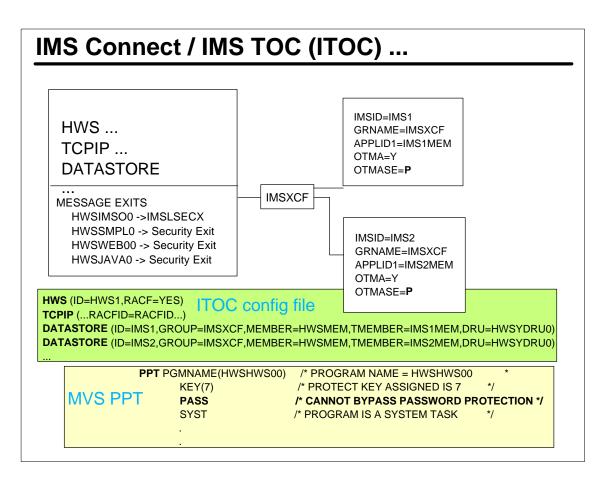

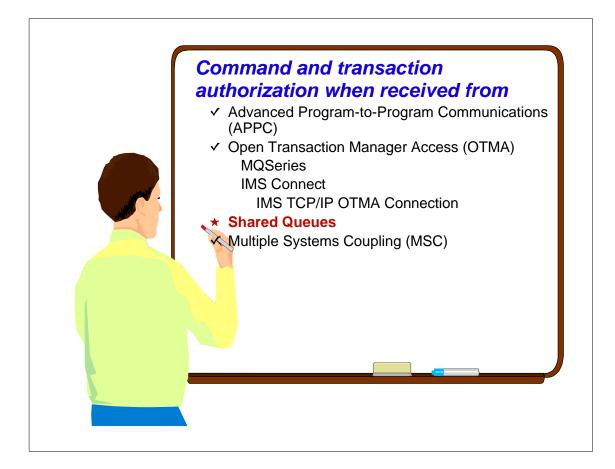

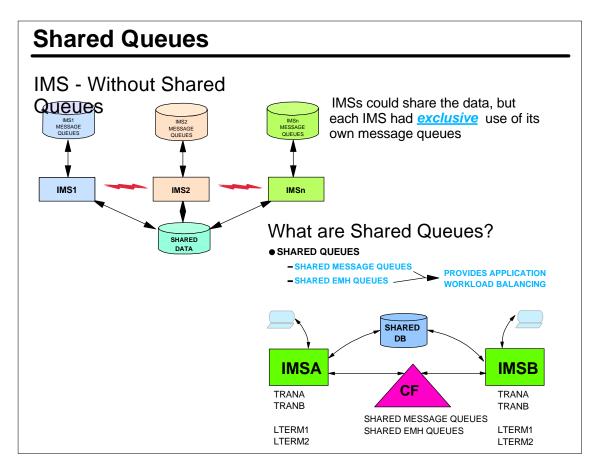

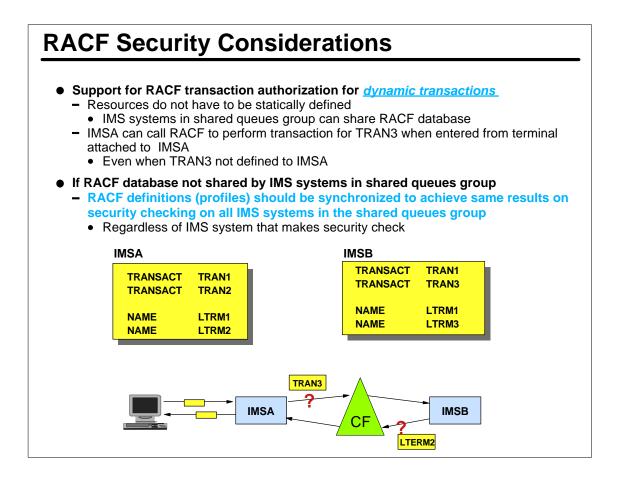

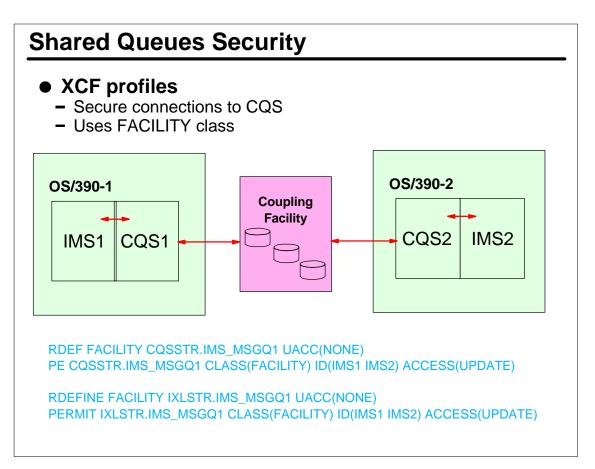

## **Shared Queues Security Considerations**

- Some exits coded to use CTB address to find ACEE
  - Command Authorization Exit Routine (DFSCCMD0)
  - Transaction Authorization Exit Routine (DFSCTRN0)
  - Security Reverification Exit Routine (DFSCTSE0)
- In shared queues environments
  - CTB address contains zeroes in back-end systems
- Exits using CTB address may have to be changed
  - To work in a manner that <u>does not</u> require CTB to get to ACEE
    - Such as, RACROUTE
    - REQUEST=EXTRACT macro
  - To work regardless if shared queues are used or not
    - Some installations run shared queues and non-shared queues environments

- IMS dynamically creates security environment in dependent region when CHNG or AUTH call issued from
  - Back-end system
  - Front-end system where user has signed off
- Dynamic creation of lots of ACEEs has performance implications
- Build Security Environment Exit Routine (DFSBSEX0)
  - May be coded to allow
    - <u>Bypass</u> of dynamic creation of ACEE in dependent region for CHNG and AUTH calls
    - <u>Bypass</u> some part of the security checking process

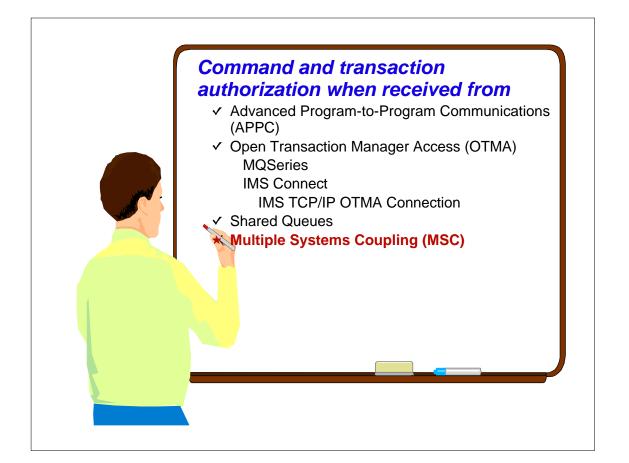

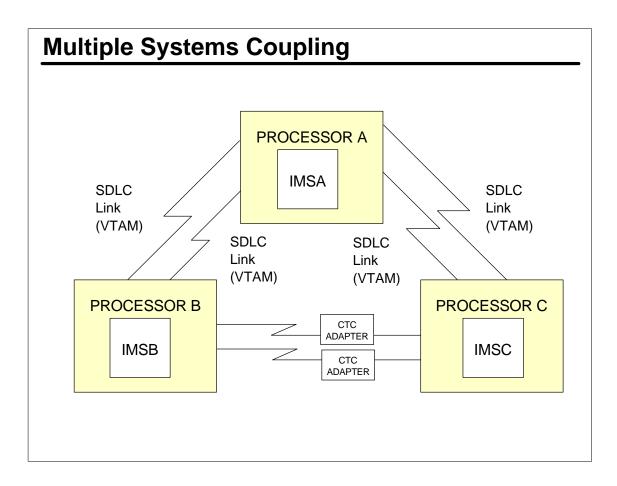

#### **MSC Security** Transaction authorization may be Inputting (source) system performed by - Perform transaction - RACF authorization on inputting · Userid based transaction svstem authorization Transaction is statically - SMU defined as 'remote' transaction LTERM based (logical link path - Security facilities to perform name) transaction transaction authorization authorization RACF - User Exit Routines · TIMS and GIMS Transaction Authorization Exit SMU Routine (DFSCTRN0) · TERMINAL security using Security Reverification Exit LTERM-based transaction Routine (DFSCTSE0) authorization Build Security Environment Transaction Authorization Exit Exit Routine (DFSBSEX0) Routine (DFSCTRN0) Build Security Environment Exit Routine (DFSBSEX0) · Useful when sign on is not performed

 Can build security environment (ACEE)

### **Implementing Security For MSC Systems**

- Destination system
  - Security check performed for CHNG and AUTH calls issued in back-end system
    - RACF
    - SMU
    - Transaction Authorization Exit Routine (DFSCTRN0)
    - Security Reverification Exit Routine (DFSCTSE0)
- Other security option is
  - SMU LTERM based transaction authorization
    - Use logical link path (MSNAME) in lieu of LTERM name
- Important note
  - RACF profiles should be kept synchronized on inputting and destination systems to avoid RACF authorization processing issues

- MSC security checking illustration
- ASSUMPTIONS:
  - (USER1 has previously performed sign on : /SIGN ON USER1 PW1
    - SGN=Y | F (Sign on security is active)
    - TRN=Y | F (Transaction authorization is active)
  - RCF=T | Y | A (RACF is called to perform sign on security checking and transaction security checking
  - SMU PASSWORD and TERMINAL (STERM and LTERM) security checking are active
  - DFSCTRN0 and DFSCTSE0 have been included in the system
  - IMS V6.1 and RACF 2.1 (or higher)

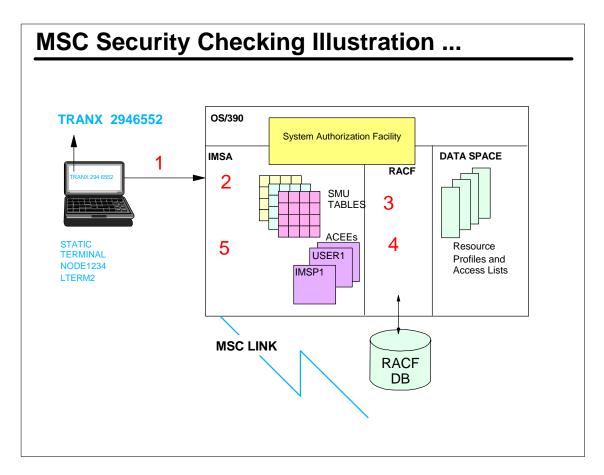

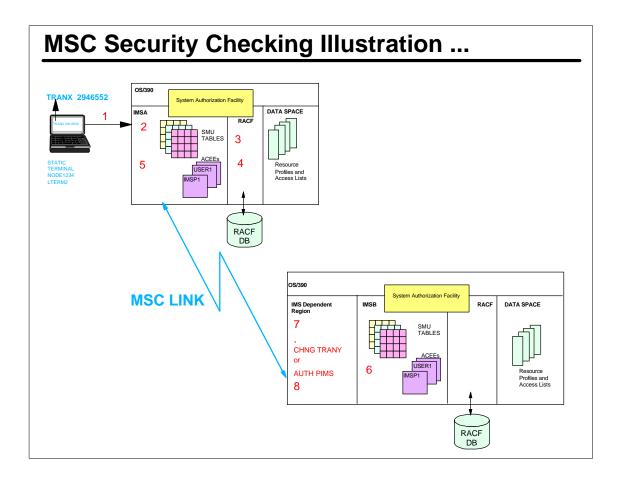

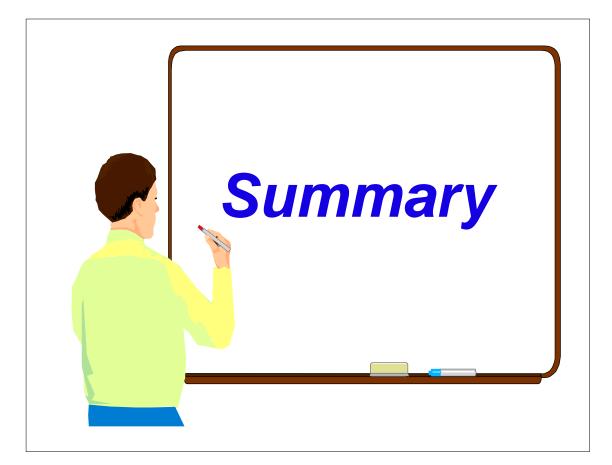

#### Summary

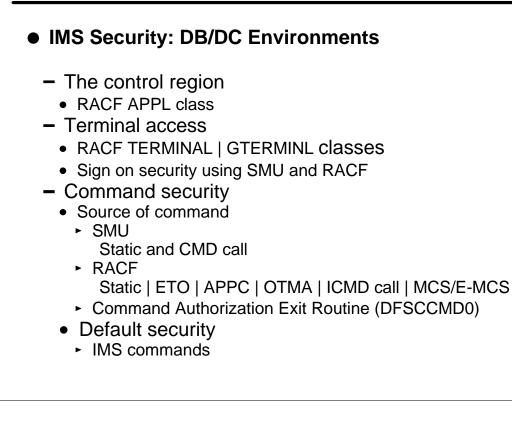

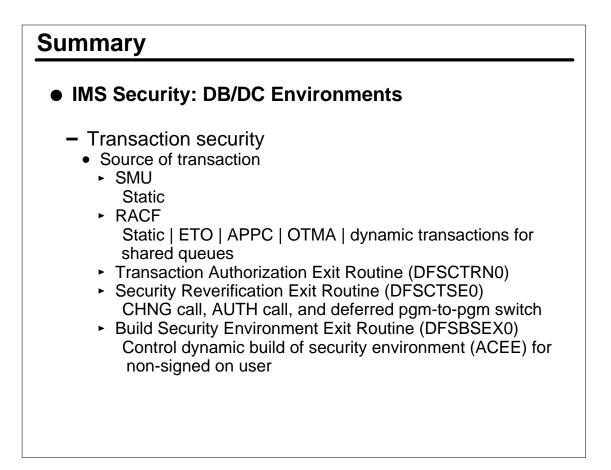